# <span id="page-0-0"></span>Package 'tinesath1probe'

May 16, 2024

Title Probe sequence data for microarrays of type tinesath1 Version 1.43.0 Created Mon Aug 7 17:00:54 2006 Author The Bioconductor Project www.bioconductor.org Description This package was automatically created by package matchprobes version 1.4.0. The probe sequence data was obtained from http://www.affymetrix.com. Maintainer Tine Casneuf <tine@ebi.ac.uk> **Depends** R  $(>= 1.6)$ , AnnotationDbi  $(>= 1.11.9)$ License LGPL biocViews Arabidopsis\_thaliana\_Data, SequencingData, MicroarrayData git\_url https://git.bioconductor.org/packages/tinesath1probe git\_branch devel git\_last\_commit cce5143 git\_last\_commit\_date 2024-04-30

Repository Bioconductor 3.20

Date/Publication 2024-05-16

## **Contents**

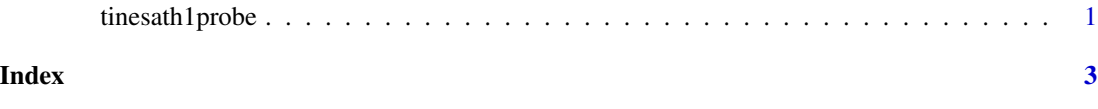

tinesath1probe *Probe sequence for microarrays of type tinesath1.*

#### Description

This data object was automatically created by the package matchprobes version 1.4.0.

#### Usage

data(tinesath1probe)

#### Format

A data frame with 221802 rows and 6 columns, as follows.

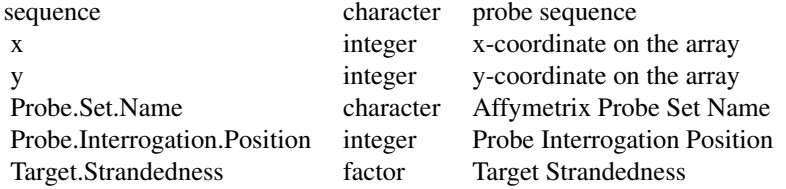

#### Source

The probe sequence data was obtained from http://www.affymetrix.com.

## Examples

data(tinesath1probe) tinesath1probe as.data.frame(tinesath1probe[1:3,])

# <span id="page-2-0"></span>Index

∗ datasets tinesath1probe, [1](#page-0-0)

tinesath1probe, [1](#page-0-0)